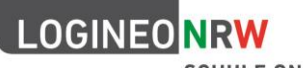

## Fehlende [Lehrer-Ident-Nr. in SchiLD](https://www.logineo.schulministerium.nrw.de/LOGINEO-NRW/Technische-Voraussetzungen/#trigger)

Für einen Import von Lehrer-Benutzerdatensätzen aus einer SchiLD-Datei (.xml) zu LOGINEO NRW sind die Lehrer-Ident-Nr. der einzelnen Nutzerinnen und Nutzer erforderlich.

Zusammengesetzt sind diese aus dem ersten Teil (Geburtsdatum plus Kennzeichnung Geschlecht) und einem zweiten Teil, der bei der Aufnahme der Lehrkraft in die Personalverwaltungssysteme des Landes automatisch erfolgt (unabhängig des Status "Beamte", "Angestellte", egal ob Vertretungslehrkraft, Quereinsteiger oder LAA).

Jede Lehrkraft erhält diese Lehrer-Ident-Nr. mit dem LID-Bogen.

Sollte Administratorinnen oder Administratoren diese Lehrer-Ident-Nr. bei einzelnen Kolleginnen und Kollegen nicht vorliegen, **empfehlen wir dringend, diese Lehrer-Ident-Nr. zu recherchieren und die betroffenen Kolleginnen und Kollegen erst bei Vorliegen dieser zu LOGINEO NRW zu importieren.** 

Wege, um an die (fehlenden Teile) einer Lehrer-Ident-Nr. einzelner Lehrerinnen und Lehrer zu gelangen:

- 1. **In den Vorgabedaten zur Statistik** sind die Lehrer-Ident-Nr. enthalten. Man kann sie sich als Schule herunterladen.
- 2. In regelmäßigen Abständen gibt es eine Information zu den **SchIPS-Auszügen** (SchIPS ist das zentrale Schulinformations- und Planungssystem für die Schulaufsicht in NRW). Diese können heruntergeladen werden. Darin enthalten ist eine Personalliste mit allen Lehrkräften, die zu dem entsprechenden Zeitpunkt der Schule zugeordnet sind.
- 3. Sollte die betroffene Lehrkraft noch nicht in den SchIPS-Listen vorhanden sein, weil die Daten noch nicht eingegeben sind, kann man sich **an die entsprechende zuweisende Behörde** (Schulamt, Bezirksregierung) **wenden**, die Zugriff auf diese Daten hat.

**Absolut nicht zu empfehlen ist**, bei fehlenden Lehrer-Ident-Nr. in SchiLD

- einzelne Lehrkräfte über einen CSV-Import in LOGINEO NRW anzulegen,
- einzelne Lehrkräfte manuell in LOGINEO NRW anzulegen oder
- eine andere Lehrer-Ident-Nr. als die offizielle einzutragen.

Jede Lehrkraft in NRW, unabhängig des Status sowie der Bezeichnung, bekommt wenige Stunden nachdem sie der personalführenden Stelle gemeldet wurde eine vollständige Lehrer-Ident-Nr.. Diese ist eindeutig und bleibt während der gesamten Berufslaufbahn einer Lehrkraft unverändert. **Sie darf nicht verändert werden!**

**Achtung:** LOGINEO NRW gleicht aus SchiLD importierte Lehrkräfte immer über die Lehrer-Ident-Nr. ab. Eine veränderte Lehrer-Ident-Nr. würde von LOGINEO NRW deshalb als neue Lehrkraft interpretiert werden.

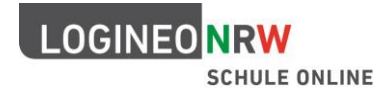

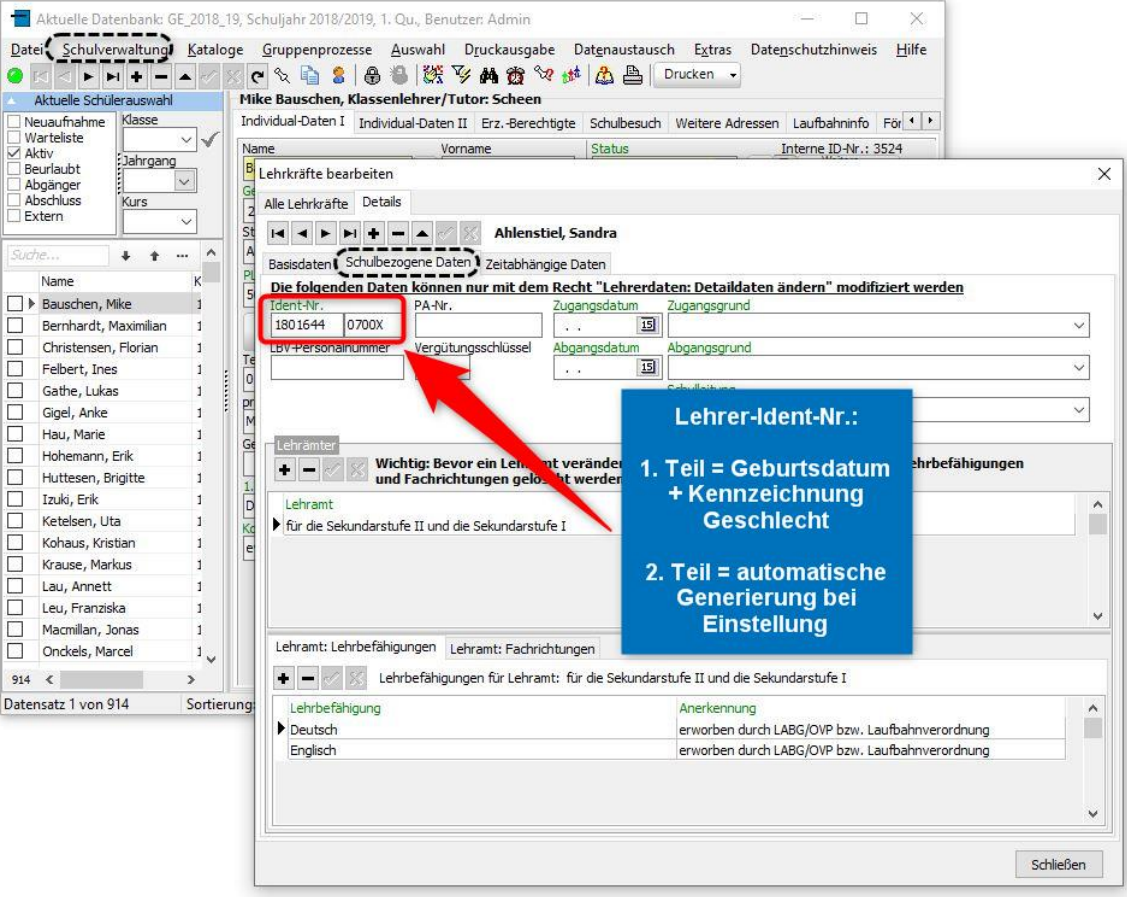

Abbildung 1: Die Lehrer-Ident-Nr. in SchiLD

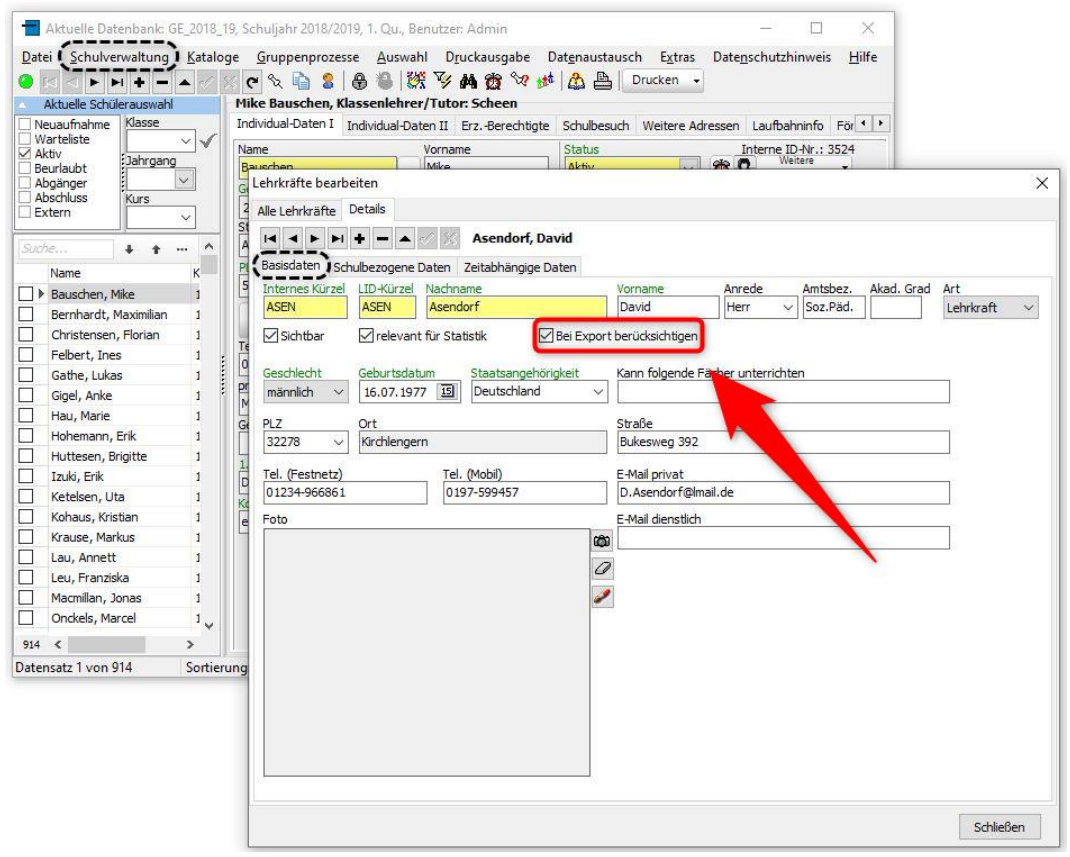

Abbildung 2: Checkbox um Lehrkräfte (aufgrund einer fehlenden Lehrer-Ident-Nr.) beim Export für LOGINEO NRW zunächst zu ignorieren